2221.

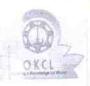

## eVidyalaya Half Yearly Report

Department of School & Mass Education, Govt. of Odisha

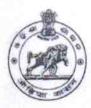

| School Name : HALDI HIGH SCHOOL       |                                         |                                                                                                    |
|---------------------------------------|-----------------------------------------|----------------------------------------------------------------------------------------------------|
| U_DISE :<br>21240910903               | District : BOLANGIR                     | Block :<br>MURIBAHAL                                                                                                    |
| Report Create Date : 00               | 00-00-00 00:00:00 (34692)               |                                                                                                    |
| DENER S                               |                                         |                                                                                                    |
| -                                     | general_info                            |                                                                                                    |
| » Half Yearly Report No               |                                         | 8                                                                                                    |
| » Half Yearly Phase                   |                                         | 2                                                                                                    |
| » Implementing Partner                |                                         | IL&FS ETS                                                                                                    |
| » Half Yearly Period from             |                                         | 02/21/2018                                                                                                    |
| » Half Yearly Period till             |                                         | 08/20/2018                                                                                                    |
| » School Coordinator Name             |                                         | SAROJ<br>KUMAR<br>KHAMARI                                                                                                    |
|                                       | Leaves taken for the following          | ng Month                                                                                                    |
| » Leave Month                         | 1                                       | February                                                                                                    |
| » Leave Days1                         |                                         | 0                                                                                                    |
| » Leave Month 2                       |                                         | March                                                                                                    |
| » Leave Days2                         |                                         | 0.                                                                                                    |
| » Leave Month 3                       |                                         | April                                                                                                    |
| » Leave Days3                         |                                         | 0                                                                                                    |
| » Leave Month 4                       |                                         | May                                                                                                    |
| » Leave Days4                         |                                         | 0                                                                                                    |
| » Leave Month 5                       |                                         | / June                                                                                                    |
| » Leave Days5                         |                                         | 0                                                                                                    |
| » Leave Month 6                       |                                         | July                                                                                                    |
| » Leave Days6                         |                                         | 0                                                                                                    |
| » Leave Month 7                       |                                         | August                                                                                                    |
| » Leave Days                          | 7                                       | 0.                                                                                                    |
|                                       | Equipment Downtime D                    | etails / /                                                                                                    |
| » Equipment are in working condition? |                                         | Yes                                                                                                    |
| » Downtime >                          | No                                      |                                                                                                    |
| » Action after                        | 4 working days are over for Equipmen    | t                                                                                                    |
|                                       | * Training Details                      |                                                                                                    |
| » Refresher tr                        | Yes                                     |                                                                                                    |
|                                       | 03/12/2018                              |                                                                                                    |
|                                       | aining Conducted Date<br>for next month | The state of the state of the s |

**Educational content Details** 

| 0 1 1 1 1 1 1 1 1 1 1 1 1 1 1 1 1 1 1 1     | Yes               |
|---------------------------------------------|-------------------|
| e Content installed?                        | Yes               |
| SMART Content with Educational software?    | Yes               |
| Stylus/ Pens                                | Yes               |
| USB Cable                                   | Yes               |
| Software CDs                                |                   |
| User manual                                 | Yes               |
| Recurring Service Details                   |                   |
| Register Type (Faulty/Stock/Other Register) | YES               |
| Register Quantity Consumed                  | 1                 |
| Blank Sheet of A4 Size                      | Yes               |
| A4 Blank Sheet Quantity Consumed            | 2300              |
| » Cartridge                                 | Yes               |
| » Cartridge Quantity Consumed               |                   |
| » USB Drives                                | Yes               |
| » USB Drives Quantity Consumed              | 1                 |
| » Blank DVDs Rewritable                     | Yes               |
| » Blank DVD-RW Quantity Consumed            | 25                |
| » White Board Marker with Duster            | Yes               |
| » Quantity Consumed                         | 6                 |
| » Electricity bill                          | Yes               |
| » Internet connectivity                     | Yes               |
| » Reason for Unavailablity                  |                   |
| Electrical Meter Reading and Generator      | Meter Reading     |
| » Generator meter reading                   | 3532              |
| » Electrical meter reading                  | 1100              |
| Equipment replacement det                   | tails             |
| » Replacement of any Equipment by Agency    | No                |
| » Name of the Equipment                     |                   |
| Theft/Damaged Equipme                       | nt                |
| » Equipment theft/damage                    | No                |
| » If Yes; Name the Equipment                |                   |
| Lab Utilization details                     |                   |
| » No. of 9th Class students                 | 177               |
| » 9th Class students attending ICT labs     | 177               |
| » No. of 10th Class students                | 178               |
| » 10th Class students attending ICT labs    | 178               |
| No. of hours for the following month lab    | has been utilized |
|                                             | February          |
| » Month-1                                   | 42                |
| » Hours1                                    | March             |
| » Month-2                                   | 65                |
| » Hours2                                    | April             |
| » Month-3                                   | 44                |
| » Hours3                                    |                   |

|                                                                                                    |                                                                                                    | May    |
|----------------------------------------------------------------------------------------------------|----------------------------------------------------------------------------------------------------|--------|
| Month-4                                                                                                   | A CONTRACTOR OF THE PARTY OF THE PARTY OF TH | 7      |
| Hours4                                                                                                    |                                                                                                    | June   |
| Month-5                                                                                                   |                                                                                                    | 20     |
| Hours5                                                                                                    |                                                                                                    | July   |
| » Month-6                                                                                                 |                                                                                                    | 60     |
| » Hours6                                                                                                  |                                                                                                    | August |
| » Month-7                                                                                                 |                                                                                                    | 44     |
| » Hours7                                                                                                  | Server & Node Downtime de                                                                                                    | tails  |
|                                                                                                    | AND AND ASSESSMENT OF THE PARTY OF THE PARTY | talio  |
| » Server Downti                                                                                           | me Complaint logged date1                                                                                                    |        |
| » Server Downtime Complaint Closure date1                                                                 |                                                                                                    |        |
| » Server Downti                                                                                           | me Complaint logged date2                                                                                                    |        |
| » Server Downt                                                                                            | ime Complaint Closure date2                                                                                                    |        |
| » Server Downt                                                                                            | ime Complaint logged date3                                                                                                    |        |
| » Server Downt                                                                                            | ime Complaint Closure date3                                                                                                    | 0      |
| » No. of Non-working days in between                                                                      |                                                                                                    | 0      |
| » No. of working                                                                                          | g days in downtime                                                                                                    |        |
|                                                                                                    | Stand alone PC downtime de                                                                                                    | etalis |
| » PC downtime                                                                                             | Complaint logged date1                                                                                                    |        |
| » PC downtime                                                                                             | Complaint Closure date1                                                                                                    |        |
| » PC downtime                                                                                             | Complaint logged date2                                                                                                    |        |
| » PC downtime                                                                                             | Complaint Closure date2                                                                                                    |        |
| » PC downtime                                                                                             | Complaint logged date3                                                                                                    |        |
| » PC downtime                                                                                             |                                                                                                    |        |
| » No. of Non-w                                                                                            | 0                                                                                                    |        |
| » No of working                                                                                           | ng days in downtime                                                                                                    | 0      |
|                                                                                                    | UPS downtime details                                                                                                    |        |
| » LIPS downtin                                                                                            | me Complaint logged date1                                                                                                    |        |
| » LIPS downtin                                                                                            | me Complaint Closure date1                                                                                                    |        |
| » LIPS downtin                                                                                            | ne Complaint logged date2                                                                                                    |        |
| » LIPS downtii                                                                                            | me Complaint Closure date2                                                                                                    |        |
| » LIPS downti                                                                                             | me Complaint logged date3                                                                                                    |        |
| " LIDS downti                                                                                             | me Complaint Closure date3                                                                                                    |        |
| » Up of Non-                                                                                              | 0                                                                                                    |        |
| <ul> <li>» No. of Non-working days in between</li> <li>» No. of working days in downtime</li> </ul>       |                                                                                                    | 0      |
| » No. of work                                                                                             | Genset downtime deta                                                                                                    | ils    |
| LIDO dannet                                                                                               | GOOGH GILLSON AND A STATE OF THE STATE OF THE STATE OF TH |        |
| » UPS downtime Complaint logged date1                                                                     |                                                                                                    |        |
| » UPS downtime Complaint Closure date1                                                                    |                                                                                                    |        |
| <ul> <li>» UPS downtime Complaint logged date2</li> <li>» UPS downtime Complaint Closure date2</li> </ul> |                                                                                                    |        |
| » UPS downt                                                                                               | ime Complaint logged date?                                                                                                    |        |
| » UPS downtime Complaint logged date3                                                                     |                                                                                                    |        |
| » UPS downtime Complaint Closure date3                                                                    |                                                                                                    | 0      |
| » No. of Non-working days in between                                                                      |                                                                                                    | 0      |
| » No. of working days in downtime                                                                         |                                                                                                    |        |

## Integrated Computer Projector downtime details

| Projector downtime Complaint logged date1     |                                                         |
|-----------------------------------------------|---------------------------------------------------------|
| Projector downtime Complaint Closure date1    |                                                         |
| Projector downtime Complaint logged date2     |                                                         |
| Projector downtime Complaint Closure date2    |                                                         |
| Projector downtime Complaint logged date3     |                                                         |
| Projector downtime Complaint Closure date3    |                                                         |
| No. of Non-working days in between            | 0                                                       |
| No. of working days in downtime               | 0                                                       |
| Printer downtime details                      |                                                         |
| Printer downtime Complaint logged date1       |                                                         |
| » Printer downtime Complaint Closure date1    |                                                         |
| » Printer downtime Complaint logged date2     | and the second                                          |
| » Printer downtime Complaint Closure date2    |                                                         |
| » Printer downtime Complaint logged date3     |                                                         |
| » Printer downtime Complaint Closure date3    |                                                         |
| » No. of Non-working days in between          | 0                                                       |
| » No. of working days in downtime             | 0                                                       |
| Interactive White Board (IWB) downting        | ne details                                              |
| » IWB downtime Complaint logged date1         |                                                         |
| » IWB downtime Complaint Closure date1        |                                                         |
| » IWB downtime Complaint logged date2         |                                                         |
| » IWB downtime Complaint Closure date2        |                                                         |
| » IWB downtime Complaint logged date3         |                                                         |
| » IWB downtime Complaint Closure date3        |                                                         |
| » No. of Non-working days in between          | 0                                                       |
| » No. of working days in downtime             | 0                                                       |
| Servo stabilizer downtime deta                | ails                                                    |
| » stabilizer downtime Complaint logged date1  |                                                         |
| » stabilizer downtime Complaint Closure date1 |                                                         |
| » stabilizer downtime Complaint logged date2  | * non-re-re-life-re-re-re-re-re-re-re-re-re-re-re-re-re |
| » stabilizer downtime Complaint Closure date2 |                                                         |
| » stabilizer downtime Complaint logged date3  |                                                         |
| » stabilizer downtime Complaint Closure date3 |                                                         |
| » No. of Non-working days in between          | 0                                                       |
| » No of working days in downtime              | 0                                                       |
| Switch, Networking Components and other perip | heral downtime details                                  |
| » peripheral downtime Complaint logged date1  |                                                         |
| » peripheral downtime Complaint Closure date1 |                                                         |
| » peripheral downtime Complaint logged date2  |                                                         |
| » peripheral downtime Complaint Closure date2 |                                                         |
| » peripheral downtime Complaint logged date3  |                                                         |
| » peripheral downtime Complaint Closure date3 |                                                         |
| » No. of Non-working days in between          | 0                                                       |

Signature of Head Mas Sc/Mistress with Seal

Gayt, (Hew)